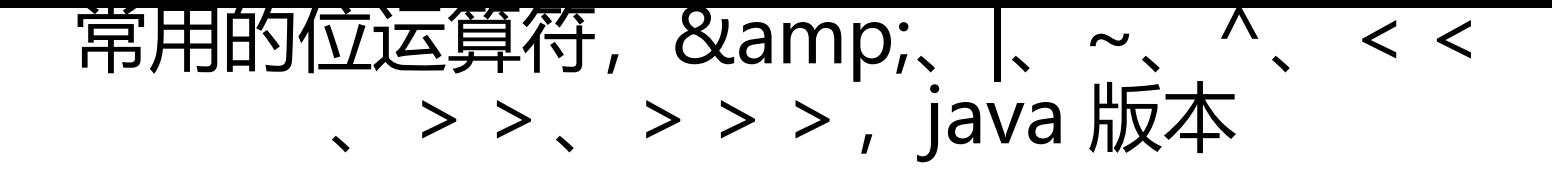

作者: leoxcyu

原文链接:https://ld246.com/article/1653921612902

来源网站: [链滴](https://ld246.com/member/leoxcyu)

许可协议:[署名-相同方式共享 4.0 国际 \(CC BY-SA 4.0\)](https://ld246.com/article/1653921612902)

#### **位运算符, &、|、~、^、<<、>>、>>>**

位运算符主要针对二进制,它包括了: "与"、"或"、"非"、"异或", 与逻辑运算符符号相识 但逻辑运算符是针对两个关系来进行逻辑运算。

### **1.与运算符,符号:&,**

==使用规律:两个操作数中,对应位都为1,结果才为1,否则结果为0==

```
 public static void andOperator() {
 int a = 129, b = 128;
  String aBinaryCode = Integer.toString(a, 2);
  String bBinaryCode = Integer.toString(b, 2);
  System.out.println("a的二进制表示为:" + aBinaryCode);
  System.out.println("b的二进制表示为:" + bBinaryCode);
  System.out.println("a&b二进制表示为: " + Integer.toString((a & b), 2));
  System.out.println("a&b的结果是: " + (a & b));
}
```
#### **2.或运算符,符号:|**

==使用规律:两个操作数中,对应位只要有一个为1,结果才为1,否则结果为0==

```
 public static void orOperator() {
 int a = 129, b = 128;
  String aBinaryCode = Integer.toString(a, 2);
  String bBinaryCode = Integer.toString(b, 2);
  System.out.println("a的二进制表示为:" + aBinaryCode);
  System.out.println("b的二进制表示为:" + bBinaryCode);
  System.out.println("a|b二进制表示为: " + Integer.toString((a | b), 2));
  System.out.println("a|b的结果是: " + (a | b));
}
```
# **3.非运算符,符号:~**

==使用规律:如果位为0,结果为1、如果位为1,结果为0,按位取反== public static void notOperator() {

```
int a = -37;
String aBinaryCode = Integer.toString(a, 2);
System.out.println("a的二进制表示为:" + aBinaryCode);
System.out.println("~a二进制表示为: " + Integer.toString(~a, 2));
System.out.println("~a的结果是: " + ~a);
```

```
 /**
```

```
 * int 长度为8个字节,一个字节8位,占32位
```
- \* 以37为例: 转为二进制: 100101,
- \* 补码为:00000000 00000000 00000000 00100101
- \* 取反为:11111111 11111111 11111111 11011010
- \* 因为最高为是1,所以原码为负数,负数的补码是其绝对值的原码取反,末尾再加1
- \* 所以将补码还原 , 高位不变, 是减1, 再取反 减一后为: 11111111 1111111 11111111 1

```
011001
                  取反后为: 10000000 00000000 00000000 00100110
                  为-38
   * 个人总结(不一定对,仅供参考): ~运算符,为将原来的值+1,再加-号(负号)
   * eg:\sim36=-37\lt \sim (-36)=35
*/
 }
```
#### **4.异或运算符,符号:^**

```
==使用规律:两个操作数中,对应位相同,结果才为0,否则结果为1==
  public static void xorOperator() {
   int a = 129, b = 128;
    String aBinaryCode = Integer.toString(a, 2);
    String bBinaryCode = Integer.toString(b, 2);
    System.out.println("a的二进制表示为:" + aBinaryCode);
    System.out.println("b的二进制表示为:" + bBinaryCode);
    System.out.println("a^b二进制表示为: " + Integer.toString((a ^ b), 2));
    System.out.println("a^b的结果是: " + (a ^ b));
 }
```
#### **5.左移运算符,符号:<<**

==使用规律:左操作数,按为左移右操作数指定位数(后面直接补0)==

```
eg:2 << 3=2*Math.pow(2,3)
```

```
 public static void moveLeft() {
 int a = 2;
  String aBinaryCode = Integer.toString(a, 2);
  System.out.println("a的二进制表示为:" + aBinaryCode);
  System.out.println("a<<3二进制表示为: " + Integer.toString(a << 3, 2));
  System.out.println("a<<3的结果是: " + (a << 3));
}
```
## **6.右移运算符,符号:>>**

==使用规律:左操作数,按为右移右操作数指定位数 eg:8 >> 3=8/Math.pow(2,3)==

如果该数为正,则高位补0,而若该数为负数,则右移后高位补1,以上特性不变

```
 public static void moveRight() {
 int a = 8;
  String aBinaryCode = Integer.toString(a, 2);
  System.out.println("a的二进制表示为:" + aBinaryCode);
  System.out.println("a>>3二进制表示为: " + Integer.toString(a >> 3, 2));
  System.out.println("a>>3的结果是: " + (a >> 3));
```
#### }

#### **7.无符号右移运算符,符号:>>>**

==也叫逻辑石移,即该数为止,则高位补0,而若该数为负数,则石移后高位同样补0==

public static void moveLogicRight() {

 //a为正数时,>> 和 >>>没有区别,正数的原码,补码,反码基本不变 int  $a = 8$ ; String aBinaryCode = Integer.toString(a, 2); System.out.println("a的二进制表示为:" + aBinaryCode); System.out.println("a>>>3二进制表示为: " + Integer.toString(a >>> 3, 2)); System.out.println("a>>>3的结果是: " + (a >>> 3));

 //当a为负数时 int  $b = -8$ ; String bBinaryCode = Integer.toString(b, 2); System.out.println("b的二进制表示为:" + bBinaryCode); System.out.println("b>>>3二进制表示为: " + Integer.toString(b >>> 3, 2)); System.out.println("b>>>3的结果是: " + (b >>> 3));

/\*\*

}

 \* 负数的二进制为其正数的补码+1,第一位改为1 本例: b=-8 \* 原码:最高位为1 ,其余位为其正数的二进制 : 10000000 00000000 00000000 00001000 \* 反码:按位取反,11111111 11111111 11111111 11110111 \* 补码:最高位不变,其它位按位取反 然后+1 (针对原码而言), \* 实际就是反码+1 , 注意逢2进1 :11111111 11111111 11111111 11111000 \* 右移三位:高位补0: : 00011111 11111111 11111111 11111111 \* 位运算都是对补码左右移 \* System.out.println(Integer.parseInt("00011111111111111111111111111111",2)); \*/